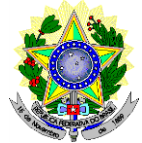

## **MINISTÉRIO DA EDUCAÇÃO SECRETARIA DE EDUCAÇÃO PROFISSIONAL E TECNOLÓGICA INSTITUTO FEDERAL DE EDUCAÇÃO, CIÊNCIA E TECNOLOGIA DO RIO GRANDE DO NORTE PRO-REITORIA DE ENSINO COORDENAÇÃO DE ACESSO DISCENTE**

# **RETIFICAÇÃO 01 DO EDITAL Nº 03/2020 – PPgUSRN/IFRN SELEÇÃO PARA O MESTRADO PROFISSIONAL EM USO SUSTENTÁVEL DE RECURSOS NATURAIS**

# **– 2º SEMESTRE DE 2020 –**

## **No item 8, em que se lê**

8 A inscrição do candidato será realizada exclusivamente via INTERNET, no *Portal do Candidato*, por meio do sítio do Sistema Gestor de Concursos (SGC) do IFRN [\(http://processoseletivo.ifrn.edu.br\),](http://processoseletivo.ifrn.edu.br/) **no período de 16 de novembro de 2020, a partir das 14h00min, a 30 de novembro de 2020, até as 18h00min**, horário local.

#### **leia-se**

8 A inscrição do candidato será realizada exclusivamente via INTERNET, no *Portal do Candidato*, por meio do sítio do Sistema Gestor de Concursos (SGC) do IFRN [\(http://processoseletivo.ifrn.edu.br\),](http://processoseletivo.ifrn.edu.br/) **no período de 16 de novembro de 2020, a partir das 14h00min, a 06 de dezembro de 2020, até as 18h00min**, horário local.

### **No item 14, subitem 14.1, em que se lê**

**14.1**O candidato deverá efetuar o pagamento da taxa de inscrição, no valor de **R\$ 80,00 (oitenta reais)**, preferencialmente nas agências bancárias **até o dia 01 de dezembro de 2020.**

#### **leia-se**

14.1O candidato deverá efetuar o pagamento da taxa de inscrição, no valor de **R\$ 80,00 (oitenta reais)**, preferencialmente nas agências bancárias **até o dia 07 de dezembro de 2020.** 

### **No item 16, em que se lê**

16 Caso o candidato não seja contemplado com a isenção, a sua inscrição só será confirmada após o pagamento da taxa de inscrição. Este pagamento deverá ser realizado, impreterivelmente, até o dia **01 de dezembro de 2020.**

### **leia-se**

16 Caso o candidato não seja contemplado com a isenção, a sua inscrição só será confirmada após o pagamento da taxa de inscrição. Este pagamento deverá ser realizado, impreterivelmente, até o dia **07 de dezembro de 2020***.* 

### **No item 18, em que se lê**

**18 O resultado preliminar da homologação das inscrições estará disponível no** *Portal do Candidato,* **<http://processoseletivo.ifrn.edu.br/,> no dia 07 de dezembro de 2020.**

## **leia-se**

18 O resultado preliminar da homologação das inscrições estará disponível no *Portal do Candidato,* <http://processoseletivo.ifrn.edu.br/,> no dia **11 de dezembro de 2020**.

## **No item 18, subitem 18.4, em que se lê**

18.4 O resultado do recurso contra o resultado preliminar da homologação estará disponível **no** *Portal do Candidato,* <http://processoseletivo.ifrn.edu.br/,> no dia **09 de dezembro de 2020**

#### **leia-se**

**No item 46, em que se lê**

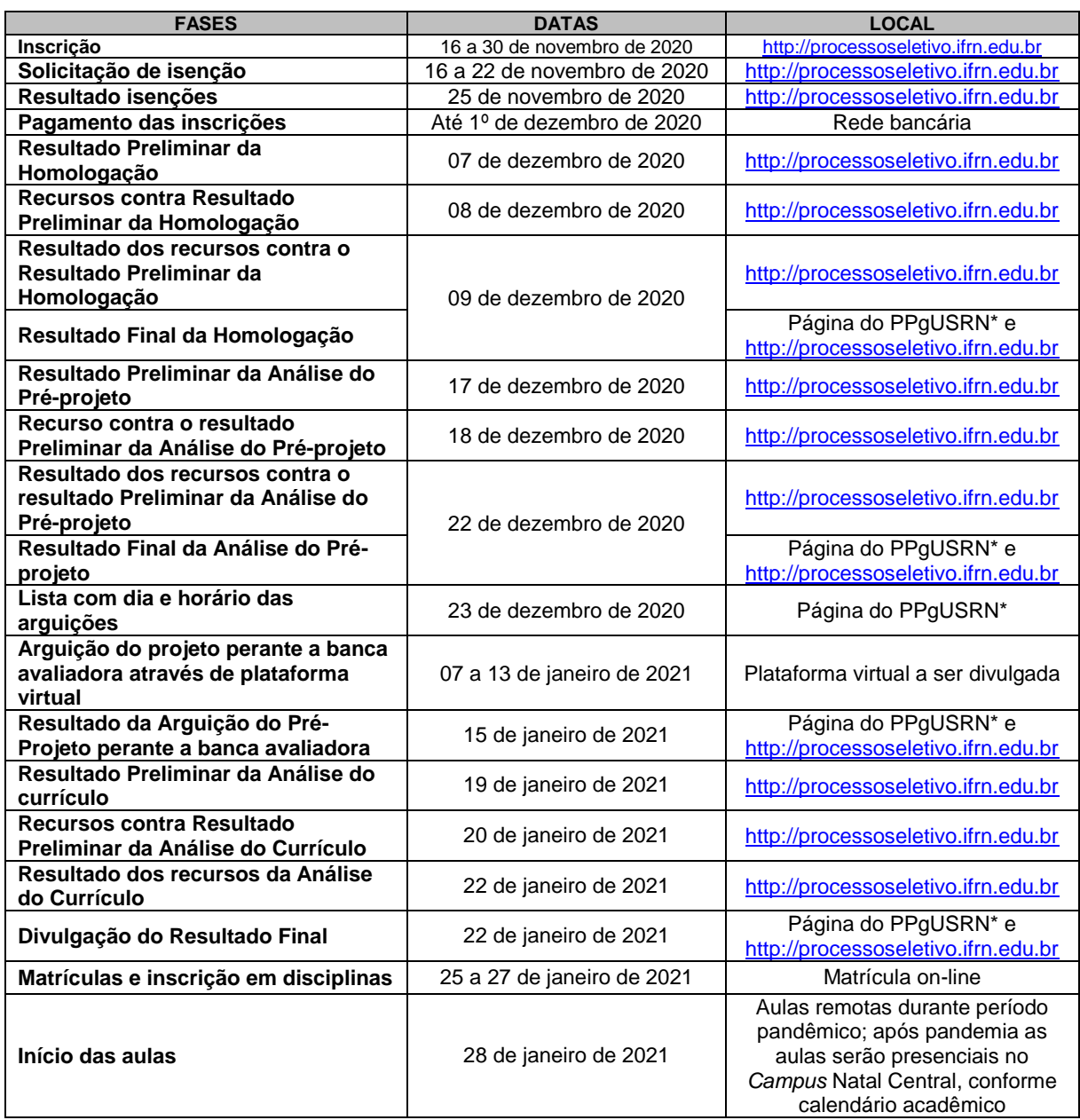

## **leia-se**

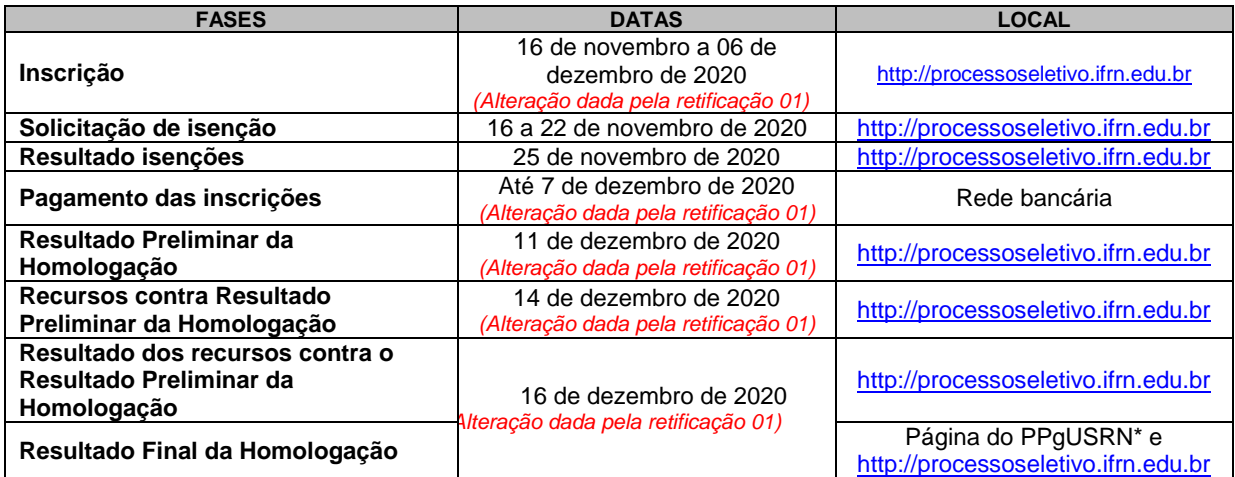

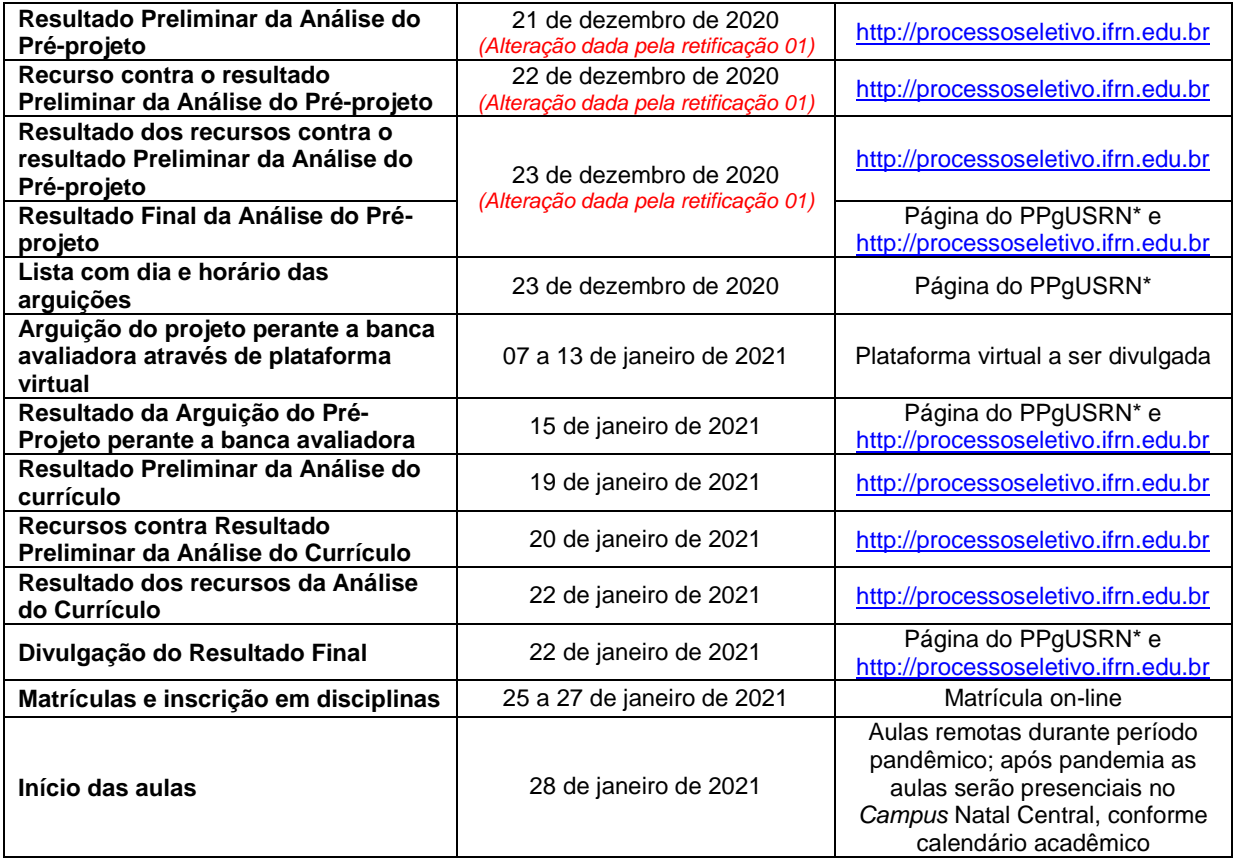

Natal/RN, 30 de novembro de 2020.

**Ursula Lima Brugge** Coordenadora de Acesso Discente